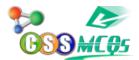

## In MS Word Ctrl+Shift+C is shortkey of:\_\_\_\_?

A. Copy

B. Indent Left

C. Paste

**D.** Copy Format Painter